## **BAB III**

## **METODE PENELITIAN**

#### **A. Rancangan Penelitian**

 $\overline{a}$ 

### **1. Pendekatan Penelitian**

Penelitian ini menggunakan pendekatan penelitian kuantitatif.

Penelitian dengan pendekatan kuantitatif adalah suatu penelitian yang pada dasarnya menggunakan pendekatan deduktifinduktif. Pendekatan ini berangkat dari suatu kerangka teori, gagasan para ahli, maupun pemahaman peneliti berdasarkan pengalamannya, kemudian dikembangkan menjadi permasalahanpermasalahan yang diajukan untuk memperoleh pembenaran (verifikasi) atau penolakan dalam bentuk dokumen data empiris  $lapangan.<sup>1</sup>$ 

Pendekatan kuantitatif bertujuan untuk menguji teori, membangun fakta, menunjukkan hubungan antar variabel, memberikan deskripsi statistik, menaksir dan meramalkan hasilnya. Desain penelitian yang menggunakan pendekatan kuantitatif harus terstruktur, baku, formal dan dirancang sematang mungkin sebelumnya. Desain bersifat spesifik dan detail karena desain merupakan suatu rancangan penelitian yang akan dilaksanakan sebenarnya.<sup>2</sup>

Penelitian ini untuk menguji pengaruh Variabel X (Penguasaan Hukum Bacaan Tajwid) terhadap Y (Kemampuan Membaca Al Qur'an) Sedangkan untuk menganalisis pengaruh masing-masing variabel menggunakan teknik analisis regresi linear sederhana dan regresi linear berganda.

Alasan dipilihnya jenis penelitian ini karena peneliti ingin mengetahui seberapa besar pengaruh Penguasaan Hukum Bacaan Tajwid terhadap Kemampuan Membaca Al Qur'an siswa. Penelitian ini terdiri

<sup>1</sup>Ahmad Tanzeh, *Pengantar Metode Penelitian.* (Yogyakarta : Teras, 2009), hal. 99. 2 *Ibid,* hal. 10

dari dua variabel yaitu variabel bebas (X) yaitu Penguasaan Hukum Bacaan Tajwid dan variabel terikat (Y) yaitu Kemampuan Membaca Al Qur'an siswa MTs Darul Falah Bendiljati Kulon Sumbergempol Tulungagung.

### **2. Jenis Penelitian**

Penelitian ini termasuk dalam penelitian deskriptif. Penelitian deskriptif adalah metode penelitian yang berusaha menggambarkan dan menginterpretasi obyek sesuai dengan apa adanya.<sup>3</sup>

Penelitian deskriptif merupakan penelitian paling sederhana, dibandingkan dengan penelitian-penelitian yang lain karena dalam penelitian ini peneliti tidak melakukan apa-apa terhadap objek atau wilayah yang diteliti. Ini artinya bahwa dalam penelitian, peneliti tidak mengubah, menambah, atau mengadakan manipulasi terhadap objek atau wilayah penelitian. Dan jenis dari penelitian diskriptif yang peneliti gunakan adalah penelitian korelasi sebab akibat dimana peneliti bermaksud untuk mengetahui pengaruh penguasaan hukum bacaan tajwid terhadap kemampuan membaca Al Qur'an surat pendek siswa.

### **B. Populasi, Sampel dan Sampling Penelitian**

#### **1. Populasi**

 $\overline{\phantom{a}}$ 

Populasi adalah wilayah generalisasi yang terdiri atas subyek/ obyek yang mempunyai kualitas dan karakteristik tertentu yang diterapkan peniliti untuk dipelajari dan kemudian ditarik kesimpulan.<sup>4</sup>

<sup>3</sup> Sukardi, *Metodologi Penelitian Pendidikan: Kompetensi dan Prakteknya*. (Jakarta: Bumi Aksara, 2007), hal. 157.

<sup>4</sup> Sugiyono, *Metode Penelitian Kuantitatif, kualitatif dan R&D,* (Bandung: Alfabeta, 2008), Cet ke 5, hal. 80

Adapun populasi dalam penelitian ini adalah semua siswa MTs Darul Falah Bendiljati Kulon yang terdiri dari 350 siswa.

### **2. Sampel**

Sampel adalah bagian dari jumlah dan karakteristik yang dimiliki oleh populasi tersebut. Sampel yang diambil dari populasi harus *representatif* (mewakili).<sup>5</sup>

Menurut Suharsini Arikunto, apabila subyeknya kurang dari 100, lebih baik diambil semuanya sehingga penelitianya merupakan penelitian populasi, selanjutnya jika subyeknya besar dapat diambil 10% - 15% atau 20% - 25% atau lebih.<sup>6</sup>

Peneliti mengambil 25% dari jumlah populasi untuk dijadikan sampel yaitu 85,05 dan dibulatkan menjadi 85 siswa MTs Darul Falah Bendiljati Kulon.

### **3. Sampling**

 $\overline{a}$ 

Sampling adalah suatu cara yang ditempuh dengan pengambilan sampel yang benar-benar sesuai dengan keseluruhan obyek penelitian.<sup>7</sup>

Dalam penelitian ini jenis sampling yang digunakan adalah *Simple Random Sampling*. Penulis menggunakan *Simple Random Sampling*  karena teknik pengambilan sampel ini dilakukan secara acak (random) sehingga setiap kasus atau elemen dalam populasi memiliki kesempatan yang sama besar untuk dipilih sebagai sampel penelitian.

<sup>5</sup> Sugiyono, *Metode Penelitian Kuantitatif, kualitatif...,* hal. 81.

<sup>6</sup> Suharsimi Arikunto, *Prosedur Penelitian Suatu Pendekatan Praktek, (*Jakarta: Rineka Cipta, 1986), Edisi Revisi, Cet. Ke 13, hal. 134.

<sup>7</sup>Nursalam, *Pendidikan dalam Keperawatan*, (Yogyakarta : Salemba Medika, 2008), hal. 212.

#### **C. Sumber Data dan Variabel Penelitian**

### 1. Sumber Data

Yang dimaksud data adalah subyek dari mana suatu data yang dapat diperoleh. Kemudian Suharsimi Arikunto mengatakan :

Apabila peneliti menggunakan questioner atau wawancara dalam pengumpulan datanya, maka sumber datanya disebut responded, yaitu orang yang meresponden atau menjawab pertanyaan, baik pertanyaan itu tertulis atau lisan. Sedangkan apabila penelitian menggunakan dokumentasi, maka dokumen atau catatanlah yang menjadi sumber data, sedang isi catatan ialah obyek penelitian atau variabel penelitian.<sup>8</sup>

Dalam penelitian ini, yang menjadi sumber data adalah jawaban dari tes yang diberikan oleh penulis berupa tes tulis dan tes praktik/lisan. Selain itu, sumber data dalam penelitian ini berupa dokumentasi serta catatan sejarah singkat MTs Darul Falah Bendiljati Kulon, keadaan sarana dan prasarana gedung, keadaan guru dan prestasi belajar siswa maupun benda-benda lain yang dapat dicatat dan dilaporkan dalam penelitian ini secara lengkap.

2. Variabel Penelitian

 $\overline{a}$ 

Variabel penelitian adalah gejala yang menjadi fokus peneliti untuk

diamati.<sup>9</sup> Dalam penelitian ini digunakan dua variabel, yaitu :

a. Variabel Bebas (*Independent variable*)

Variabel Bebas (*Independent variable*) adalah variabel yang mempengaruhi atau yang menjadi sebab perubahannya atau timbulnya

<sup>8</sup> Suharsimi Arikunto, *Prosedur Penelitian Suatu...*, hal. 102.

<sup>9</sup> Sugiyono, *Statistika untuk P enelitian,* (Bandung: Alfabeta, 2006), Cet ke 9, hal. 2

variabel terikat (*dependent*). Biasanya variabel bebas ini diberi simbol  $X<sup>10</sup>$ 

Dalam penelitian ini, variabel bebas adalah penguasaan hukum bacaan tajwid dengan indikator sebagai berikut:

a) Penguasaan hukum bacaan nun mati (X1)

- b) Penguasaan hukum bacaan mim mati (X2)
- c) Penguasaan hukum bacaan mad (X3)

Data mengenai penguasaan hukum bacaan tajwid diukur menggunakan tes pengetahuan tentang ilmu tajwid yang meliputi hukum bacaan nun mati/tanwin, hukum bacaan mim mati dan hukum bacaan mad.

b. Variabel Terikat (*Dependent Variable*)

Variabel terikat (*dependent variable*) adalah variabel yang dipengaruhi atau yang menjadi akibat karena adanya variabel bebas. Biasanya variabel terikat diberi simbol Y.<sup>11</sup>

Dalam penelitian ini, variabel terikat adalah kemampuan membaca Al Qur'an. Data mengenai kemampuan membaca al qur'an ini diperoleh atau diukur dari tes praktik membaca Al Qur'an surat pendek.

 $\overline{a}$ 

<sup>10</sup>Sugiyono, *Metode Penelitian Kuantitatif, kualitatif...,* hal. 39  $^{11}$ *Ibid* 

### **D. Kisi-Kisi Instrumen dan Instrumen Penelitian**

### **1. Kisi-Kisi Instrumen**

# **Tabel 3.1 Kisi-Kisi Instrumen Tes**

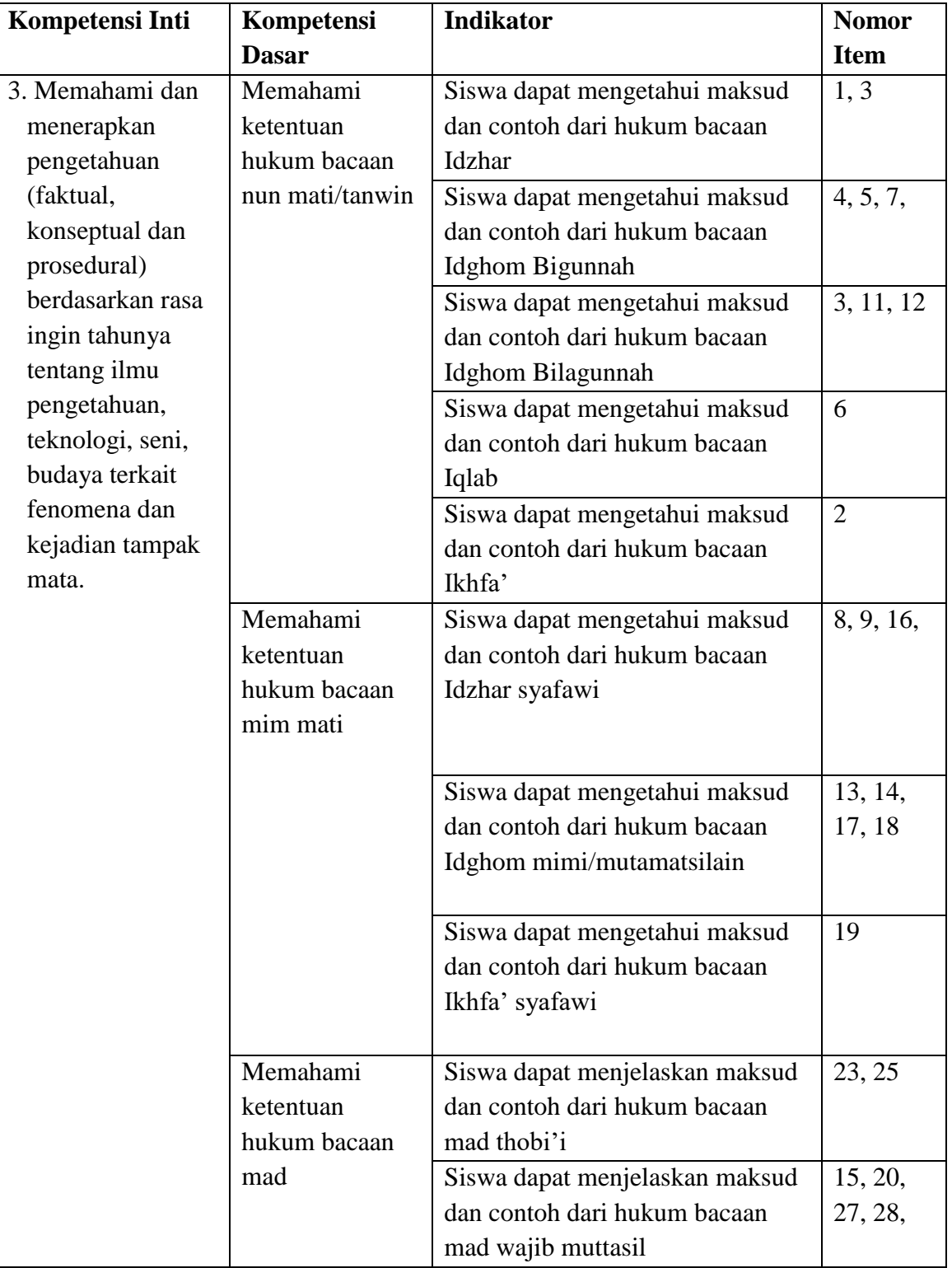

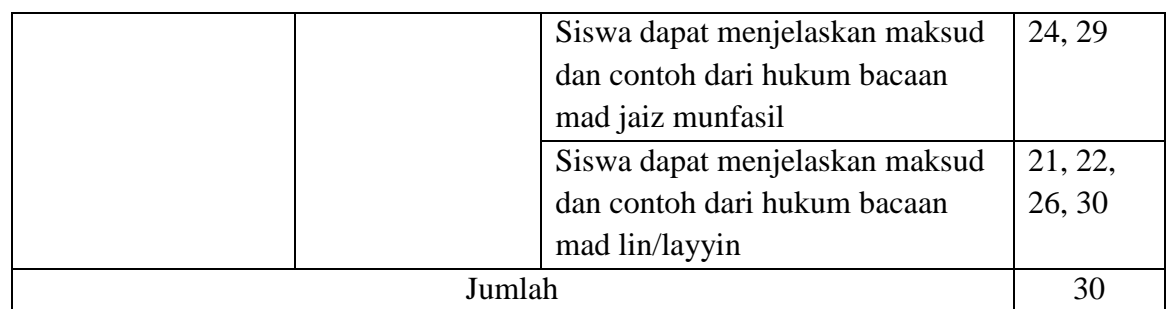

### **2. Instrumen Penelitian**

## **INSTRUMEN PENGUMPULAN DATA PENGUASAAN HUKUM BACAAN TAJWID (HUKUM NUN MATI/TANWIN, MIM MATI DAN MAD)**

### **Petunjuk Umum :**

- **A.** Ujian ini tidak berpengaruh pada nilai atau posisi Anda di Madrasah
- **B.** Kesediaan dan kejujuran Anda sangat membantu dalam penelitian ini, atas kesediaannya kami ucapkan terima kasih.

### **Petunjuk Khusus :**

**A.** Tulis identitas Anda di bawah ini

Nama : Kelas : No Absen :

# **B. Jawablah soal-soal dibawah ini dengan memberi tanda silang (X) pada jawaban yang dianggap benar !**

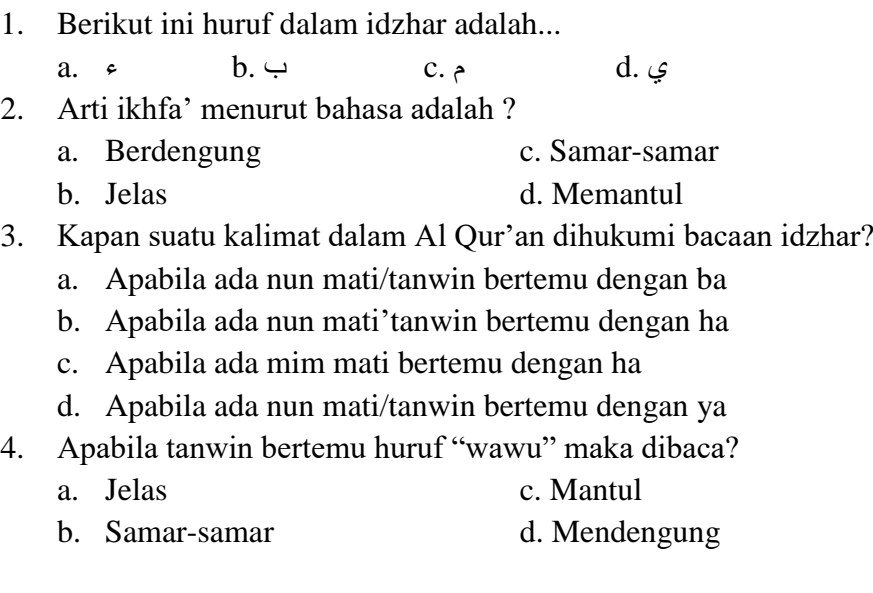

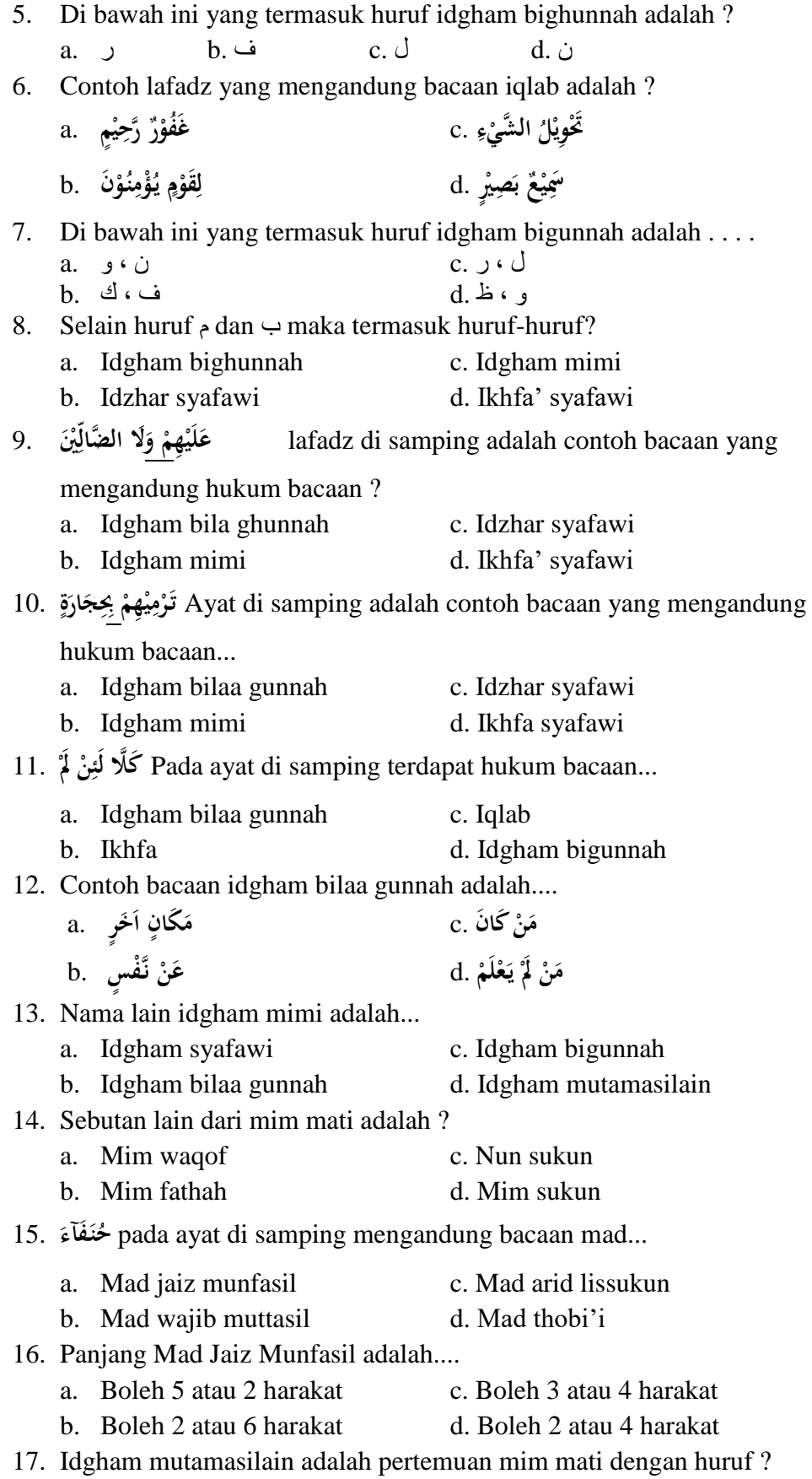

47

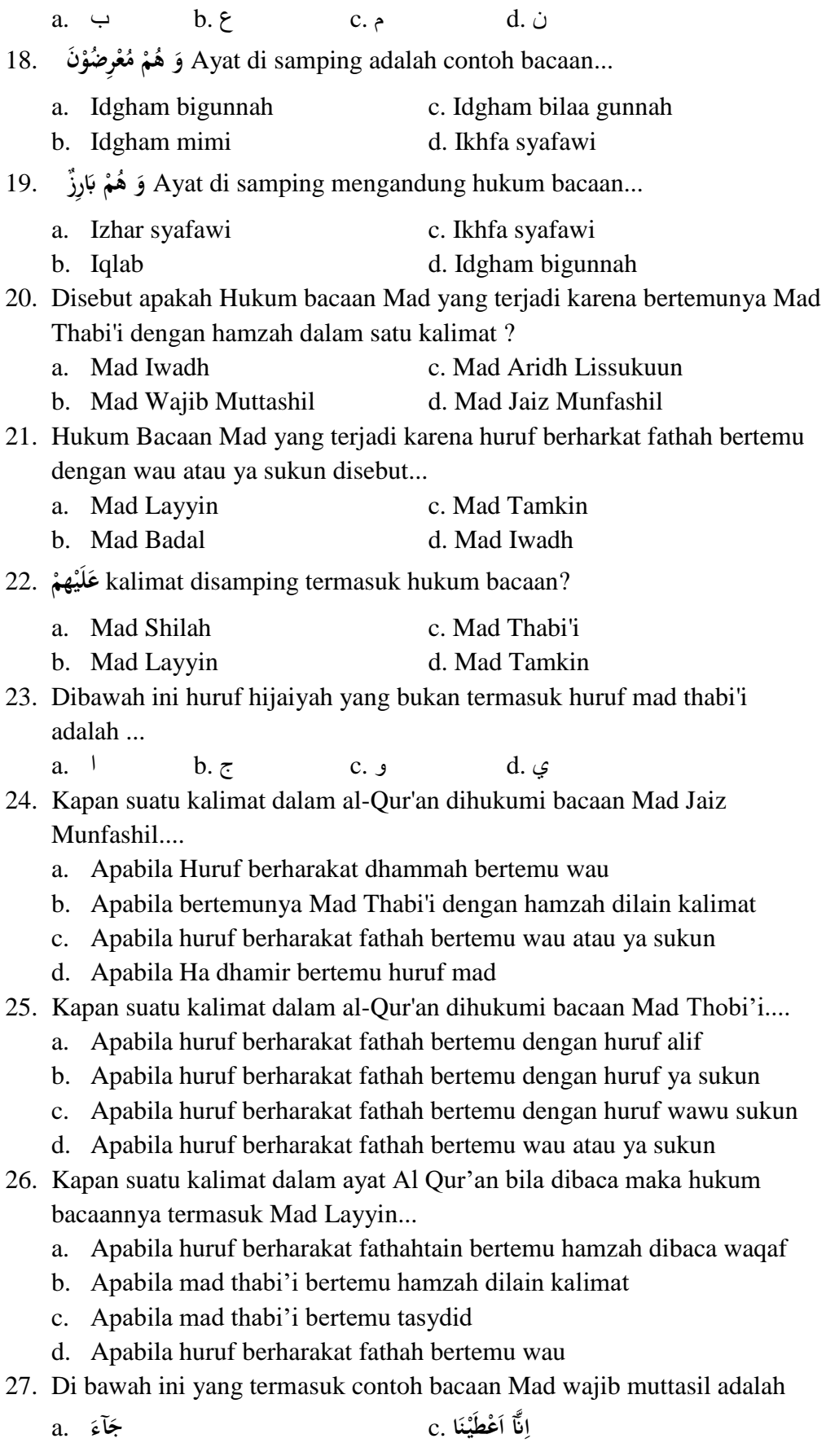

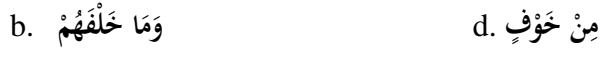

28. Yang dimaksud mad wajib muttasil adalah....

- a. Jika ada huruf mad berada di akhirat
- b. Jika ada huruf mad diikuti dengan hamzah dalam satu kalimat
- c. Jika ada huruf mad diikuti huruf hamzah dilain kalimat
- d. Jika ada huruf hijaiyah berharakat fathah yang diikuti oleh ya mati

29. اِنَّآ اَنْزَلْنَاهُ 29. lafadz disamping mengandung bacaan.... ْ

- a. Mad shilah qoshiroh c. Mad shilah Thowilah
- b. Mad Jaiz Munfasil d. Mad Wajib Muttasil
- 30. Dibawah ini yang termasuk contoh bacaan Mad Layyin adalah *kecuali*....
	- a. **ِهم لَي ْ ْ َ ْ ٌت** .c **ع ي ب َ a** فَنُيْتَ<br>بِ **ُ َ** .d **أَر ُ ْلم ْيِ تَّق ِ ل ِ**

### **E. Teknik Pengumpulan Data**

Untuk memperoleh data yang diperlukan maka penulis menggunakan

teknik pengumpulan data sebagai berikut:

1. Metode Tes

Tes adalah serentetan pertanyaan atau latihan yang digunakan untuk mengukur ketrampilan, pengetahuan, intelegensi, kemampuan atau bakat yang dimiliki oleh individu atau kelompok.<sup>12</sup>

Menurut Suharsimi Arikunto, "Tes adalah instrumen yang digunakan untuk mengukur kemampuan dasar dan pencapaian atau prestasi. Untuk mengukur dasar antara lain tes untuk mengukur intelegensi (IQ), tes minat, tes bakat khusus dan sebagainya, sedangkan untuk mengukur prestasi belajar yang biasa digunakan di sekolah dapat dibedakan menjadi dua yaitu tes buatan guru dan tes standar".<sup>13</sup>

Adapun instrumen yang digunakan dalam metode ini adalah tes tertulis untuk memperoleh data tentang penguasaan hukum bacaan tajwid. Tes tertulis tersebut berupa 30 item soal *multiple choice* (pilihan

 $\overline{a}$ 

<sup>12</sup>Suharsimi Arikunto, *Prosedur Penelitian, Suatu...*, hal. 139.

<sup>13</sup>*Ibid*, hal 223.

ganda) yang berhubungan dengan penguasaan ilmu tajwid. Dengan rincian 9 soal tentang hukum bacaan nun mati/tanwin, 8 soal tentang hukum bacaan mim mati dan 13 soal tentang hukum bacaan mad.

Sedangkan untuk memperoleh data tentang kemampuan praktik membaca Al Qur'an menggunakan tes praktik/lisan yaitu dengan melafalkan beberapa surat pendek yang sudah ditentukan. Dan setelah itu dinilai kefasihan membaca, ketepatan hukum bacaan nun mati/tanwin, ketepatan hukum bacaan mim mati, ketepatan hukum bacaan mad, dan kelancaran membaca surat pendek.

2. Metode Observasi

Teknik pengumpulan data sering juga disebut dengan metode pengumpulan data. Suharsimi Arikunto menjelaskan "bahwa mencatat data observasi bukanlah sekedar mencatat, tetapi juga mengadakan pertimbangan kemudian mengadakan penilaian kedalam suatu skala bertingkat.<sup>14</sup>

Berdasarkan pendapat diatas dapat dijelaskan bahwa observasi adalah melaksanakan pengamatan kepada objek yang akan diselidiki dengan sistematis. Metode ini digunakan sebagai penunjang untuk mengamati dan mengadakan pencatatan tentang jumlah siswa dan guru, mengamati tentang bagaimana keadaan yang sebenarnya siswa sekolah. Juga keadaan lingkungan belajar dan sarana prasarana belajar siswa MTs Darul Falah Bendiljati Kulon Sumbergempol.

 $\overline{\phantom{a}}$ 

<sup>14</sup>Suharsimi Arikunto, *Prosedur Penelitian, Suatu...*, hal. 229.

### 3. Metode dokumentasi

Dokumentasi berasal dari kata dokumen yang berarti barangbarang tertulis. Dokumentasi atau dokumenter menurut Suharsimi Arikunto menyebutkan "mencari data mengenai hal-hal atau variabel yang berupa catatan, transkip, buku, surat kabar, majalah, prasasti, notulen rapat, legher, agenda dan sebagainya".<sup>15</sup>

Melalui metode ini peneliti dapat mengungkapkan dengan catatan sejarah singkat MTs Darul Falah Bendiljati Kulon, keadaan sarana dan prasarana gedung, keadaan guru dan prestasi belajar siswa maupun benda-benda lain yang dapat dicatat dan dilaporkan dalam penelitian ini secara lengkap.

Sehubungan dengan hal di atas, dalam sebuah penelitian sudah merupakan sebuah keharusan untuk menyiapkan instrumen (alat) penelitian. Instrumen pengumpulan data ini digunakan untuk mendapatkan hasil yang maksimal sehingga validitas penelitian dapat diwujudkan.

Instrumen yang disiapkan adalah instrumen observasi, dokumentasi dan tes. Dari ketiga instrumen diatas, yang dijadikan instrumen utama adalah instrumen tes, sedangkan instrumen lainnya merupakan pelengkap untuk memperkuat dan mendukung data yang diperoleh melalui tes.

 $\overline{\phantom{a}}$ 

<sup>51</sup>

<sup>15</sup>Suharsimi Arikunto, *Prosedur Penelitian, Suatu...*, hal. 231.

### **F. Analisis Uji Prasyarat**

1. Pengujian Validitas

Uji validitas instrumen dilakukan untuk mengetahui valid/layak tidaknya instrumen yang digunakan penulis dalam penelitian ini. Adapun langkah-langkah pengujian validitas menggunakan program *SPSS for Windows 23.0.* adalah sebagai berikut:

Langkah 1 : aktifkan program *SPSS*.

Langkah 2 : buat data pada variabel view.

Langkah 3 : masukkan data pada Data view.

Langkah 4 : klik *Analyze* – *Correlate* – Bivariate

Langkah 5 : pindahkan nilai(x) pada kolom *variable* lalu klik OK

2. Pengujian Reliabilitas

Reliabilitas menunjuk pada suatu pengertian bahwa sesuatu instrumen cukup dapat dipercaya untuk digunakan sebagai alat pengumpul data karena instrumen tersebut sudah baik. Reliabel artinya dapat dipercaya, jadi dapat diandalkan.<sup>16</sup> Suatu instrumen yang sudah dapat dipercaya, yang reliabel akan menghasilkan data yang reliabel pula

$$
r_{xx} = \frac{K}{K-1} \left( \frac{S_x^2 - \sum pq}{S_x^2} \right)
$$

Keterangan :

 $\overline{\phantom{a}}$ 

 $K =$  jumlah item dalam suatu tes

 $S_x^2$ = varian skor total tes

- *p* = proporsi jawaban betul pada item tunggal
- *q* = proporsi jawaban salah pada item yang sama

<sup>16</sup>Suharsimi Arikunto, *Prosedur Penelitian Suatu Pendekatan* . . . , hal. 221.

Koefesien *r* instrumen tinggi, bermakna bahwa tes tersebut mempunyai kesalahan ukuran yang rendah. Harga koefesien reliabilitas biasanya mempunyai nilai dari -1 sampai +1.

3. Uji Normalitas

Uji normalitas data dimaksudkan untuk memperlihatkan bahwa data sampel berasal dari populasi yang berdistribusi normal. Ada beberapa teknik yang dapat digunakan untuk menguji normalitas data, antara lain uji *chi-kuadrat*, uji *lilliefors*, uji *kolmogorov-smirnov* dan uji *Normal P-Plot*.

Dalam penelitian ini rumus yang digunakan adalah dengan uji *Normal P-Plot*. Adapun langkah-langkah pengujian normalitas menggunakan uji *Normal P-Plot* adalah sebagai berikut:

Langkah 1 : aktifkan program *SPSS*.

Langkah 2 : buat data pada variabel view.

Langkah 3 : masukkan data pada Data view.

Langkah 4 : klik *Analyze* – *Regression* – *Linier*.

- Langkah 5 : pindahkan variabel (Y) ke kotak *Dependent*, dan variabel (X) ke kotak *Independent* lalu klik *Plots*.
- Langkah 6 : berikan tanda centang pada pilihan *Normal probability plot,*  lalu klik *continue*, kemudian klik OK.

4. Uji Linieritas

Uji linieritas adalah suatu prosedur yang digunakan untuk mengetahui status linier tidaknya suatu distribusi data penelitian.

Hasil yang diperoleh melalui uji linieritas akan menemukan teknik anareg yang akan digunakan. Apabila dari hasil uji linieritas didapatkan kesimpulan bahwa distribusi data penelitian dikategorikan linier maka data penelitian harus diselesaikan dengan teknik anareg linier.

Langkah-langkah menguji linieritas data dengan *SPSS* yaitu:

- Langkah 1 : aktifkan program *SPSS*.
- Langkah 2 : buat data pada variabel view.
- Langkah 3 : masukkan data pada halaman data view.
- Langkah 4 : *klik Analyze – Comprare Menas – Means*, masukkan variabel dependent pada kolom *dependent* dan variabel independent pada kolom faktor.
- Langkah 5 : klik *option – pada Statistic For First Layer klik Test ForLinierty* – klik *Continue.*

Langkah 6 : klik OK

### **G. Analisis Data**

1. Analisis Regresi Sederhana

Penelitian menggunakan analisis data statistik yang berbentuk korelasi sebab akibat atau dapat dikatakan dengan hubungan pengaruh dengan menggunakan model regresi sederhana dengan menggunakan aplikasi statistik *SPSS 21.* Peneliti menggunakan data statistik deskriptif untuk dapat memberikan gambaran umum kondisi yang terjadi dilokasi penelitian atau data hasil penelitian. Disamping itu peneliti menggunakan regresi sederhana untuk menunjukkan adanya pengaruh antar variabelvariabel tersebut. Alasannya peneliti menggunakan regresi sederhana karena ada variabel bebas dan variabel terikat. Adapun regresi sederhana dapat dirumuskan sebagai berikut:

 $Y' = a + bX$ 

Keterangan :

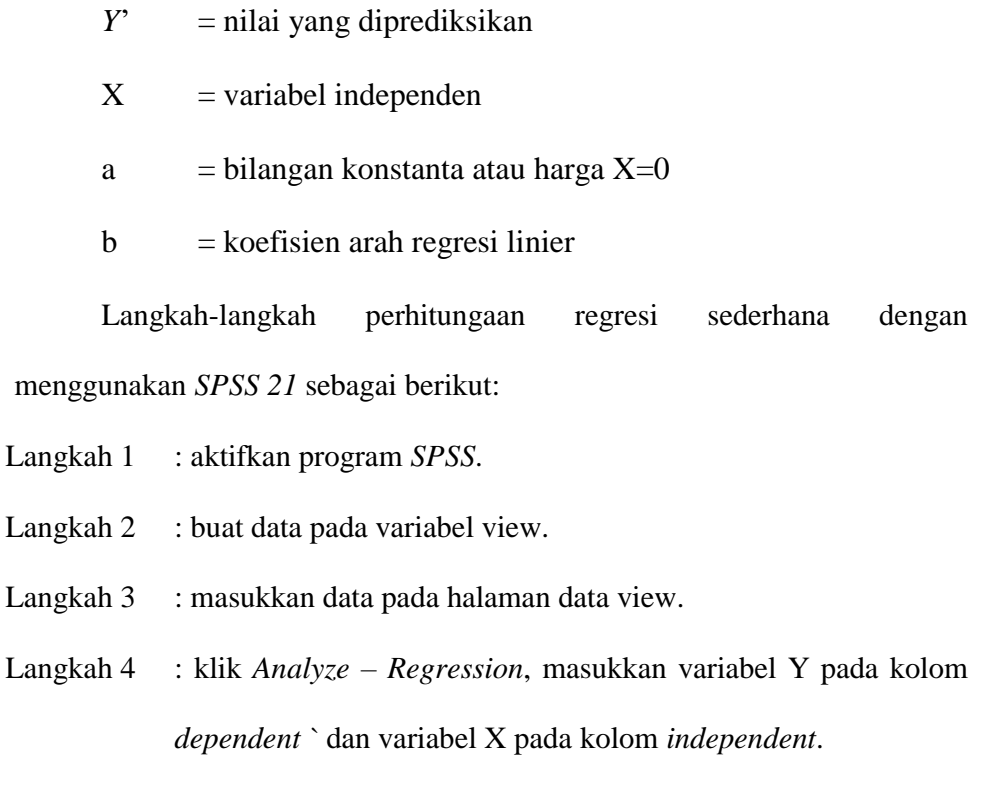

Langkah 5 : klik OK

2. Analisis Regresi Ganda

$$
Y' = a + b_1 X_1 + b_2 X_2
$$

Keterangan :

- Y' = nilai yang diprediksikan
- $X_1$  = variabel independen pertama
- $X_2$  = variabel independen kedua
- a = bilangan konstanta atau harga  $X=0$
- $b_1$  = koefisien arah regresi linier pertama
- $b_2$  = koefisien arah regresi linier kedua

Langkah-langkah perhitungaan regresi ganda dengan menggunakan

*SPSS 21* sebagai berikut:

Langkah 1 : aktifkan program *SPSS*.

Langkah 2 : buat data pada variabel view.

Langkah 3 : masukkan data pada halaman data view.

Langkah 4 : klik *Analyze* – *Regression*, masukkan variabel Y pada kolom *dependent`* dan variabel X pada kolom *independent*.

Langkah 5 : klik OK